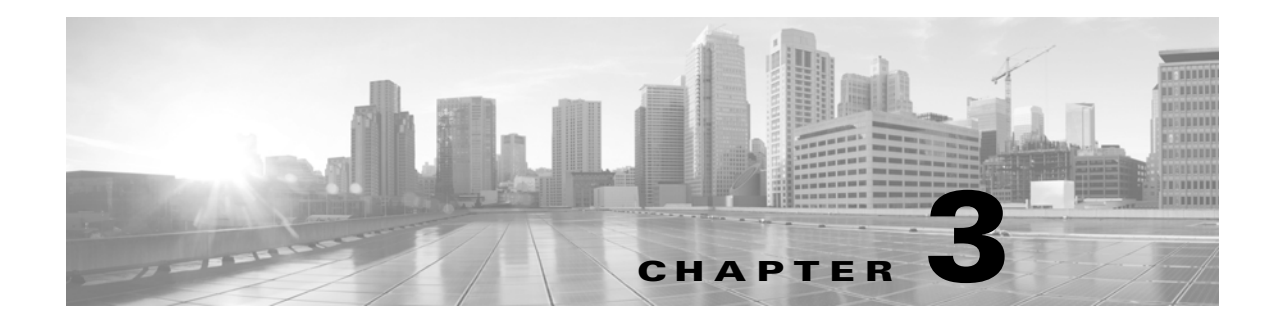

# **ALW Commands**

This chapter provides allow (ALW) commands for the Cisco ONS 15454 SDH, Cisco ONS 15454 M2, and Cisco ONS 15454 M6.

**Santa Comparison** 

**Note** All commands supported on the Cisco ONS 15454 SDH platform are also supported on Cisco ONS 15454 M2 and Cisco ONS 15454 M6 platforms.

# **3.1 ALW-CONSOLE-PORT**

(Cisco ONS 15454 SDH) The Allow Console Port (ALW-CONSOLE-PORT) command is used to turn on the console port for the ML1000-2, ML100T-12 and ML-100T-8 cards.

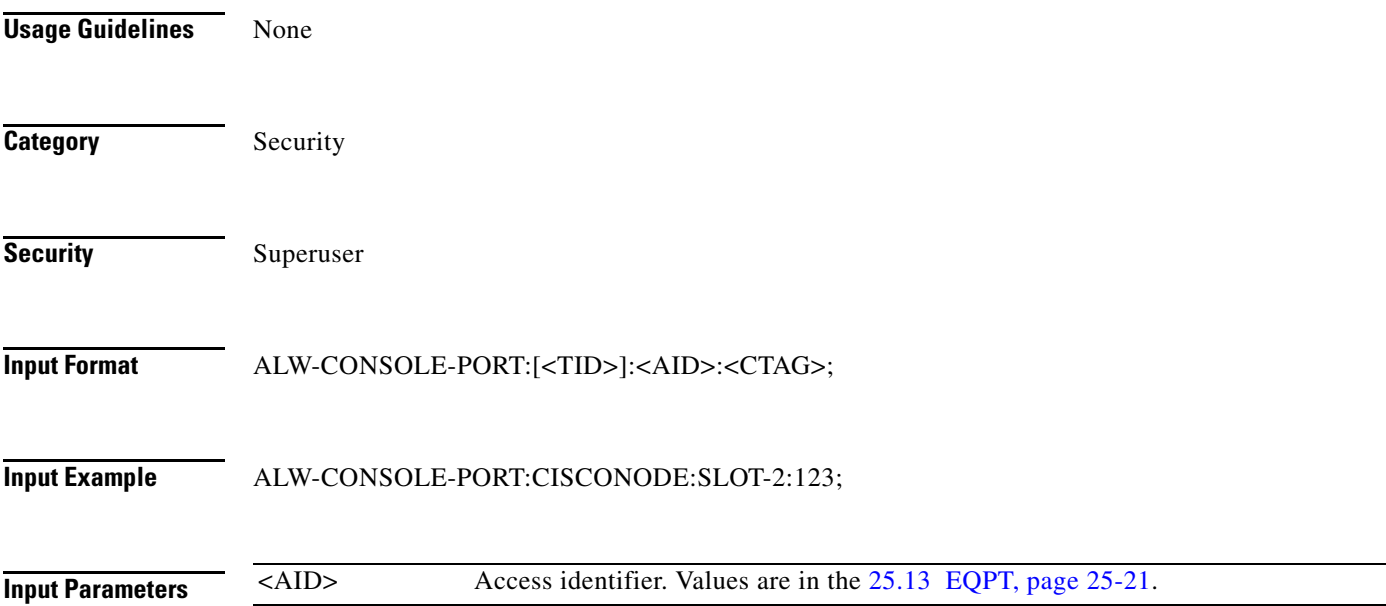

# **3.2 ALW-MSG-ALL**

(Cisco ONS 15454 SDH) The Allow Message All (ALW-MSG-ALL) command instructs the NE to enter a mode where all the REPT ALM and REPT EVT autonomous messages are transmitted. See the INH-MSG-ALL command to inhibit these autonomous messages. When a TL1 session starts, the REPT ALM and REPT EVT messages are allowed by default.

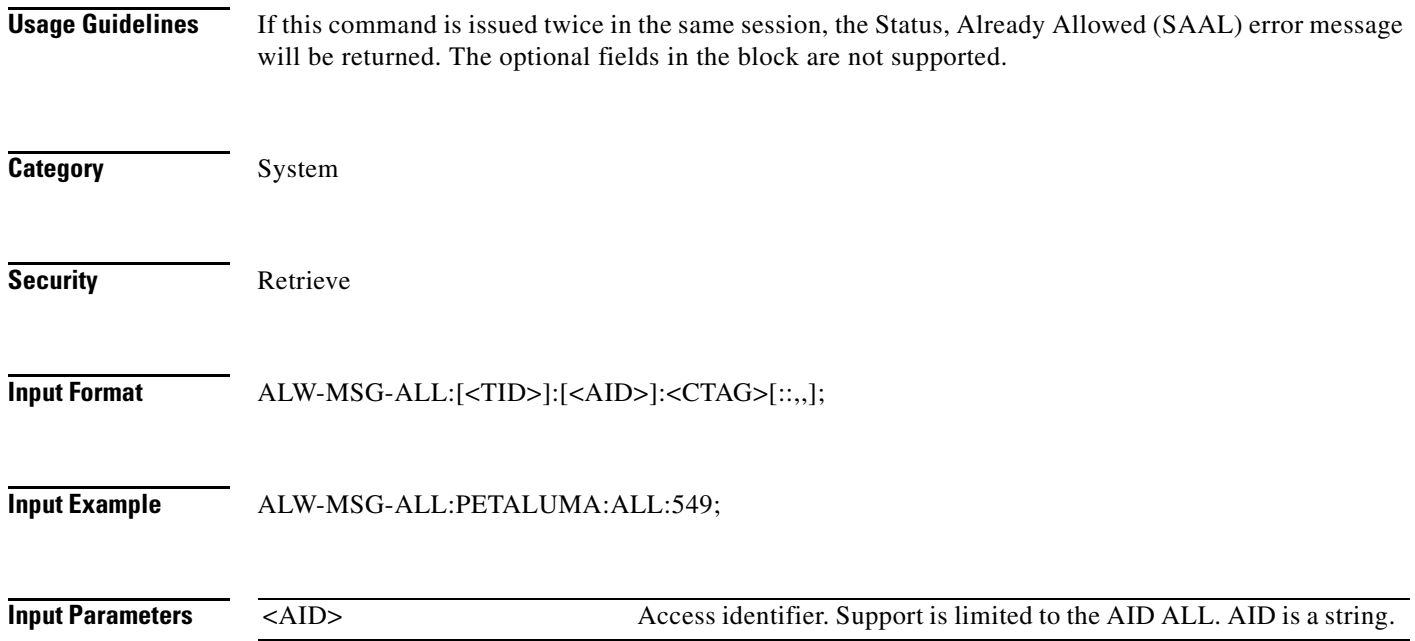

# **3.3 ALW-MSG-DBCHG**

(Cisco ONS 15454 SDH) The Allow Database Change Message (ALW-MSG-DBCHG) command enables REPT DBCHG. When a TL1 session starts, the REPT DBCHG messages are not allowed by default.

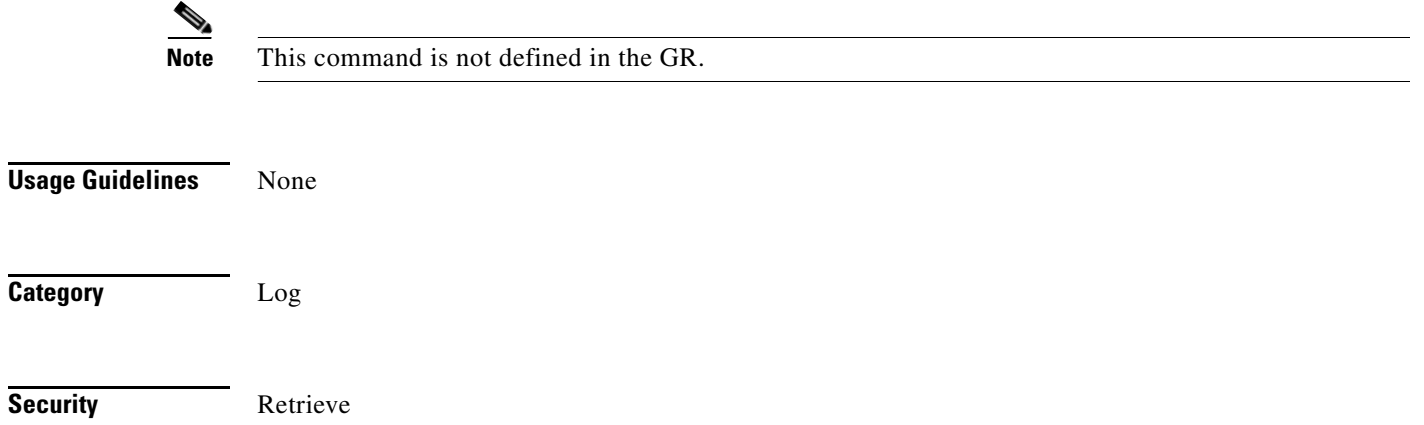

**Input Format** ALW-MSG-DBCHG:[<TID>]::<CTAG>[::,,]; **Input Example** ALW-MSG-DBCHG:CISCO::123;

**Input Parameters** None

# **3.4 ALW-MSG-SECU**

( Cisco ONS 15454 SDH, Cisco ONS 15454 M2, Cisco ONS 15454 M6, and Cisco ONS 15600 SDH) The Allow Message Security (ALW-MSG-SECU) command enables the REPT EVT SECU and REPT ALM SECU autonomous messages.

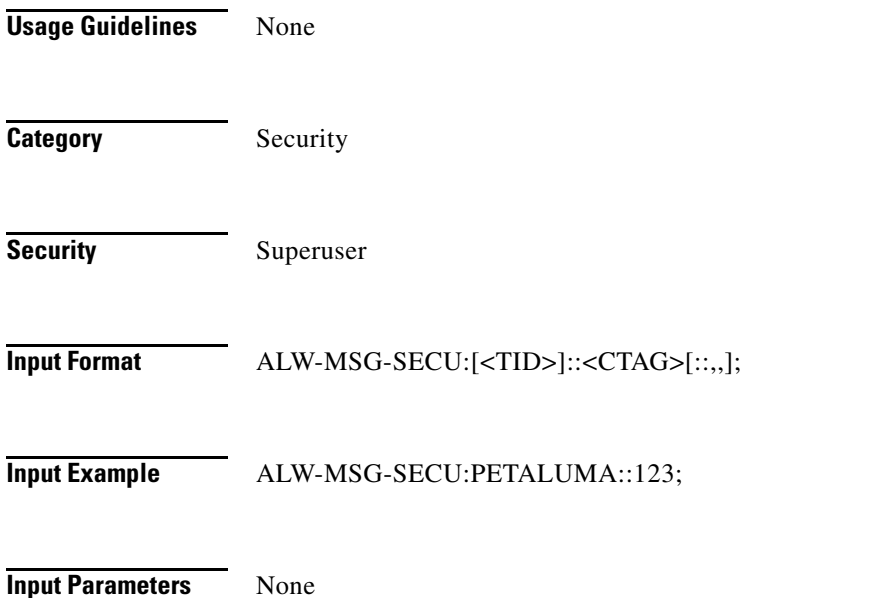

# **3.5 ALW-PMREPT-ALL**

(Cisco ONS 15454 SDH) The Allow Performance Report All (ALW-PMREPT-ALL) command resumes processing for all of the performance monitoring (PM) reports that have been inhibited. The allowance of the PM reporting is session-based, which means that the command is only effective for the TL1 session that issues this command.

**Usage Guidelines** None

**Category Performance** 

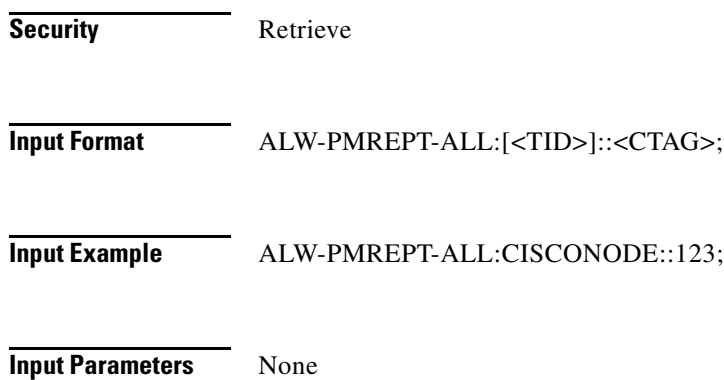

# **3.6 ALW-SWDX-EQPT**

(Cisco ONS 15454 SDH) The Allow Switch Duplex Equipment (ALW-SWDX-EQPT) command allows automatic or manual switching on a duplex system containing duplexed or redundant equipment. To inhibit an NE switching to duplex, use the INH-SWDX-EQPT command.

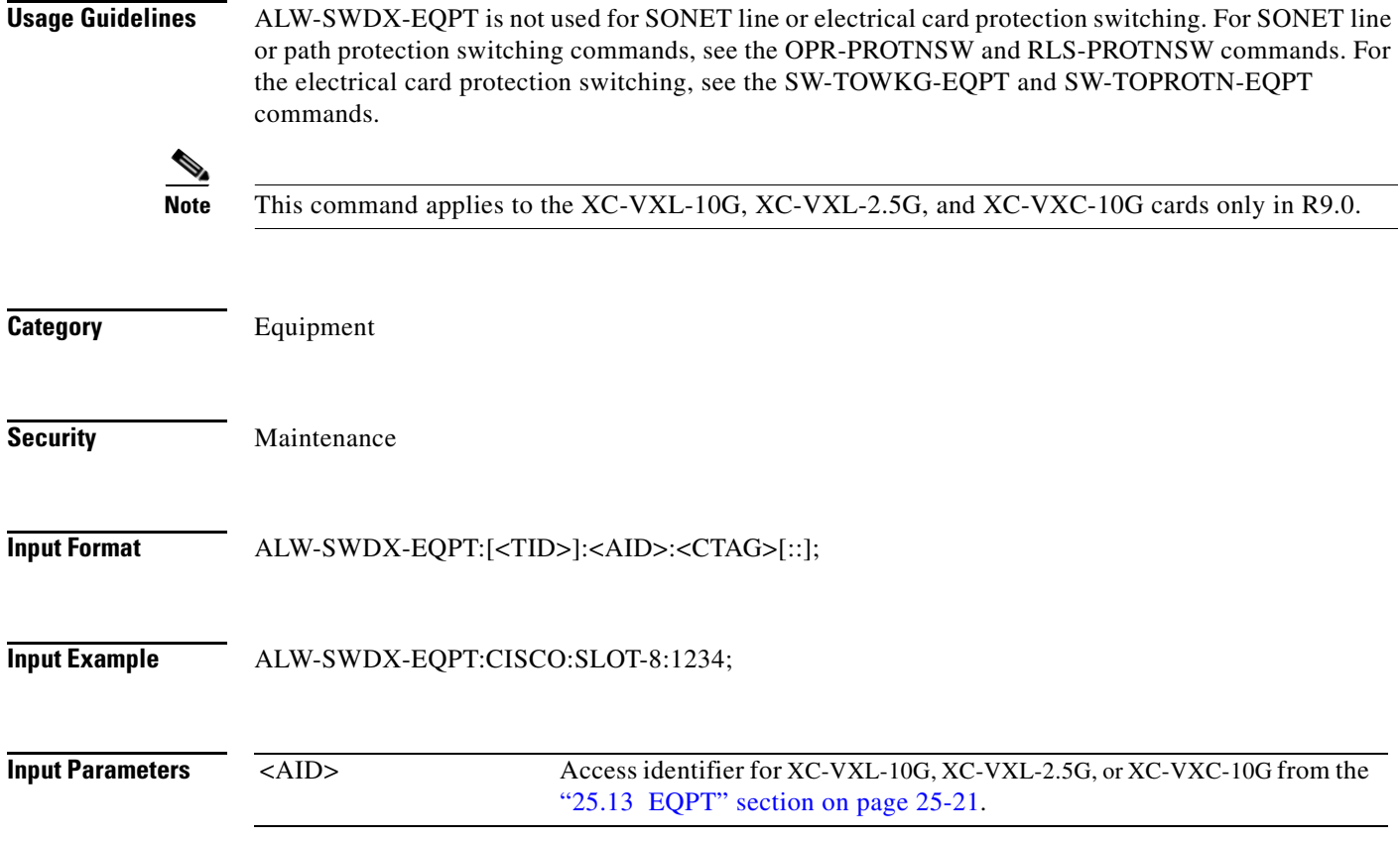

## **3.7 ALW-SWTOPROTN-EQPT**

(Cisco ONS 15454 SDH) The Allow Switch to Protection Equipment (ALW-SWTOPROTN-EQPT) command allows automatic or manual switching of an equipment unit back to a protection status. Use the INH-SWTOPROTN-EQPT command to inhibit an NE from switching to protection.

**Usage Guidelines** ALW-SWTOPROTN-EQPT is used for electrical cards that can participate in and electrical protection group (for cards, E1, E3, E4, DS3i-N-12, E1-21-E3-DS3-3, and E1-63-E3-DS3-3). When this command is given to a working card, the working unit will be allowed to switch to the protection card. When this command is given to a protection card, any working card in the protection group is allowed to switch to the protection card.

The standing condition of INHSWPR on the card specified by the AID will be cleared.

- **Note** This command supports only the BTH value of the <DIRN> parameter. A command with any other value is considered an incorrect use of the command. An Input, Data Not Valid (IDNV) error message is returned.
	- **•** This command is not used for the common control (TCC2, TCC2P, TCC3, XC-VXL-10G, XC-VXL-2.5G, or XC-VXC-10G) cards. A command on a common control card will return an Input, Invalid Access Identifier (IIAC) error message. To allow switching for common control card, use the SW-DX-EQPT and ALW-SWDX-EQPT commands.
	- **•** This command is not used for SDH (STM) cards. A command on a SONET card will return an IIAC error message. To allow switching on an SDH card, use the OPR-PROTNSW and RLS-PROTNSW commands.
	- If this command is used on a card that is not in a protection group, the Status, Not in Valid State (SNVS) error message is returned.
	- If this command is used on a card that is not in the inhibit state, the Status, Already Allowed (SAAL) error message is returned.
	- As long as none of the previous error conditions apply, sending this command to missing cards is allowed and will not generate any error response.

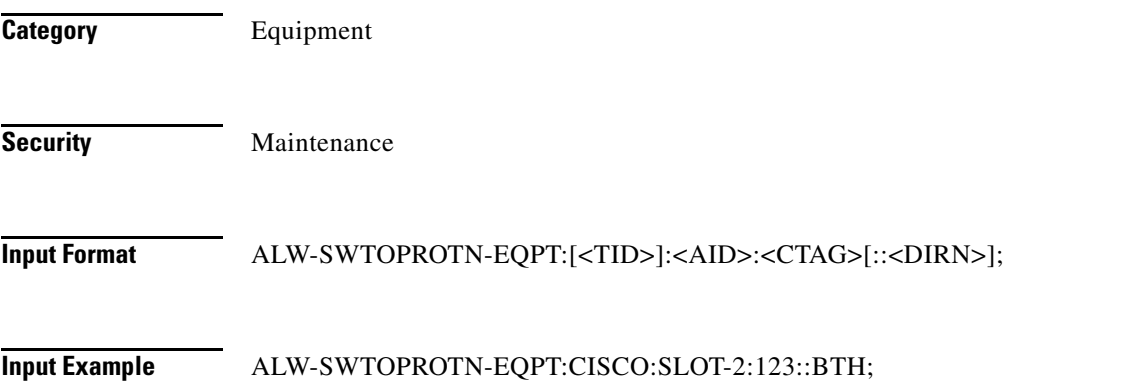

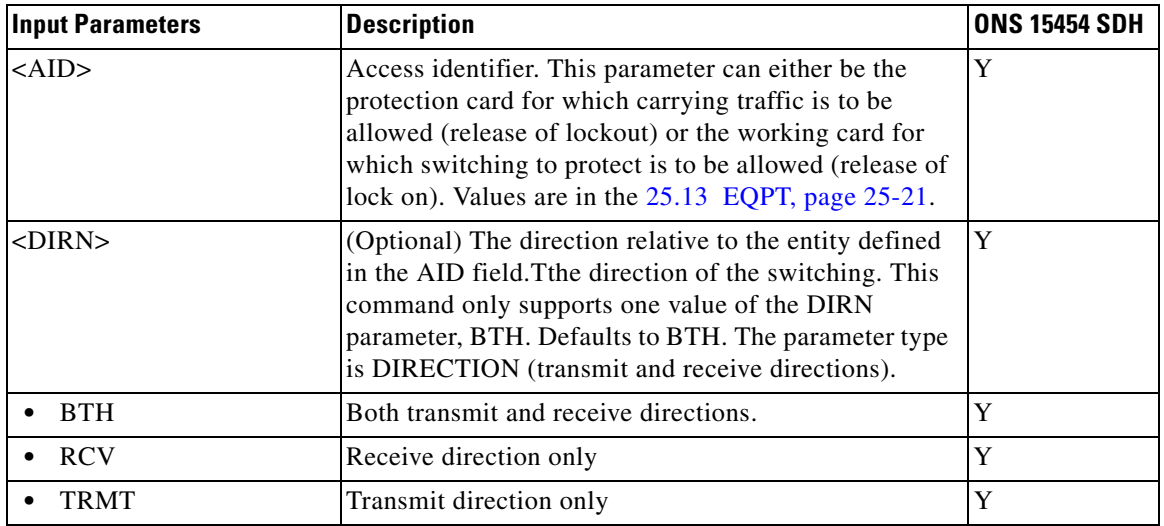

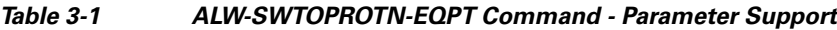

### **3.8 ALW-SWTOWKG-EQPT**

(Cisco ONS 15454 SDH) The Allow Switch to Working Equipment (ALW-SWTOWKG-EQPT) command allows automatic or manual switching of an equipment card back to a working status. Use the INH-SWTOWKG-EQPT command to inhibit an NE from switching to working. ALW-SWTOWKG-EQPT is used for electrical cards that can participate in an electrical protection group (for example, E1, E3, E4, and DS3i-N-12).

**Usage Guidelines** When this command is given to a working card, the working card will be allowed to carry traffic. In the case of revertive protection, the traffic will switch immediately from the protection card to the working card regardless of the reversion time setting.

> When this command is given to a protection card, the protection card will be allowed to switch back to the working card currently protected as long as the working card has not raised an INHSWWKG condition. In the case of revertive protection, the traffic will switch immediately from the protection card to the working card regardless of the reversion time setting. In the case of nonrevertive protection, the protection card will continue to carry the traffic.

The standing condition of INHSWWKG on the card specified by the AID will be cleared.

- **Note** This command only supports the BTH value of the <DIRN> parameter. A command with any other value is considered an incorrect use of the command. An Input, Data Not Valid (IDNV) error message is returned.
	- **•** This command is not used for the common control (TCC2, TCC2P, TCC3, XC-VXL-10G, XC-VXL-2.5G, or XC-VXC-10G) cards. A command on a common control card will receive an IIAC error message. To switch the common control cards, use the SW-DX-EQPT and ALW-SWDX-EQPT commands.
	- **•** This command is not used for SDH (STM) cards. A command on a SDH card will receive an IIAC error message. To switch an SDH card, use the OPR-PROTNSW and RLS-PROTNSW commands.
- If this command is used on a card that is not in a protection group, the SNVS error message is returned.
- **•** If this command is used on a card that is not in the inhibit state, the SAAL error message is returned.
- **•** As long as none of the previous error conditions apply, sending this command to missing cards is allowed and will not generate any error response.

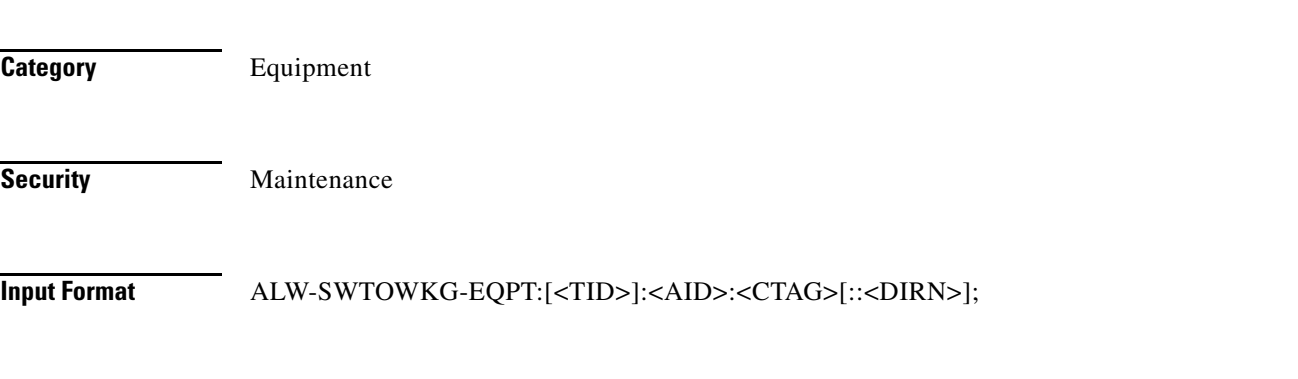

#### **Input Example** ALW-SWTOWKG-EQPT:CISCO:SLOT-2:123::BTH;

#### *Table 3-2 ALW-SWTOWKG-EQPT Command - Parameter Support*

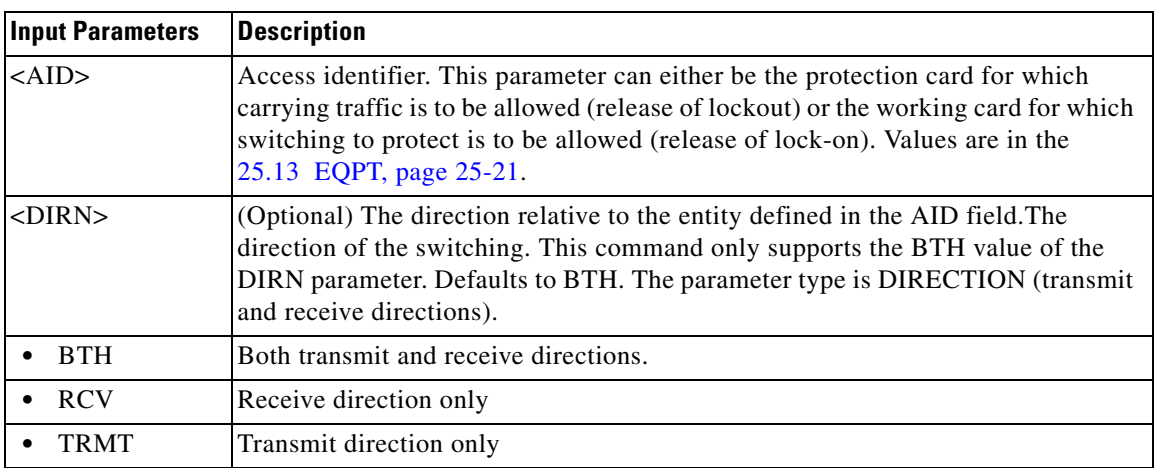

## **3.9 ALW-USER-SECU**

(Cisco ONS 15454 SDH) The Allow User Security (ALW-USER-SECU) command enables a user ID that has been disabled using the INH-USER-SECU command so the user can reestablish a session with the NE.

**Usage Guidelines** None

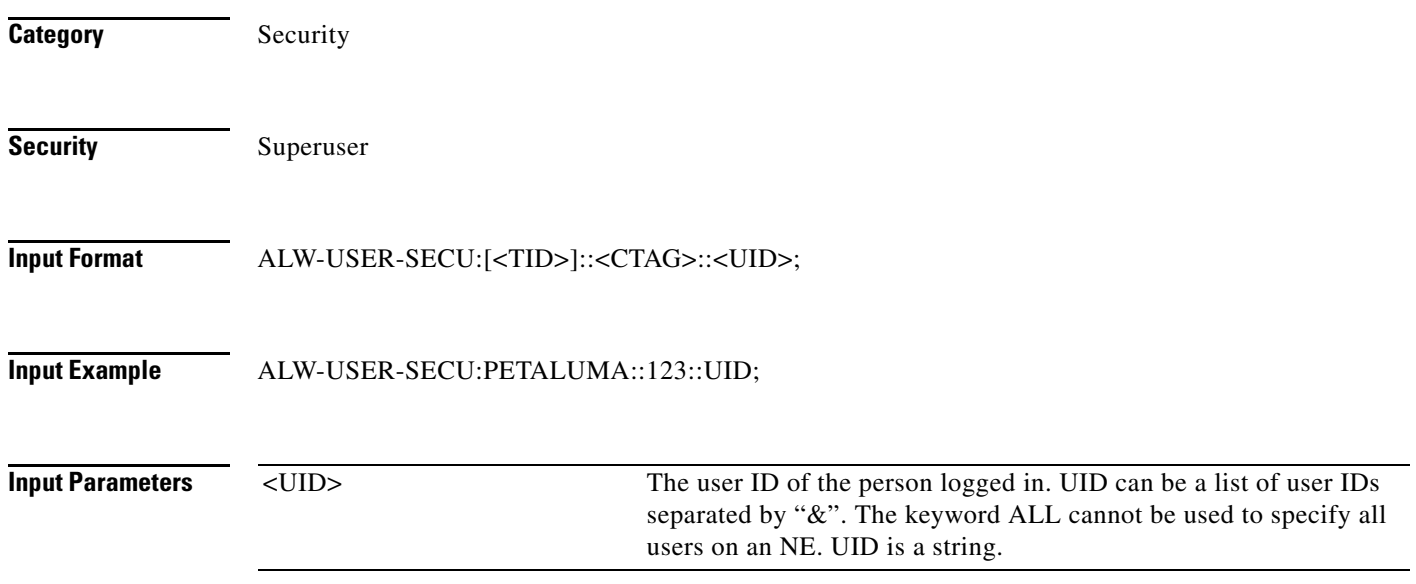